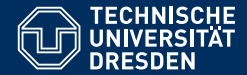

# INTRODUCTION TO MATLAB

Basic commands, variables and stuff

Pouyan Fard and Dario Cuevas

Dresden, 20. Oktober 2015

## 00 Exercises

Define the following variables:  $a = 3$ ,  $b = -1$ ,  $c = 7$ ,  $d = -c$ .

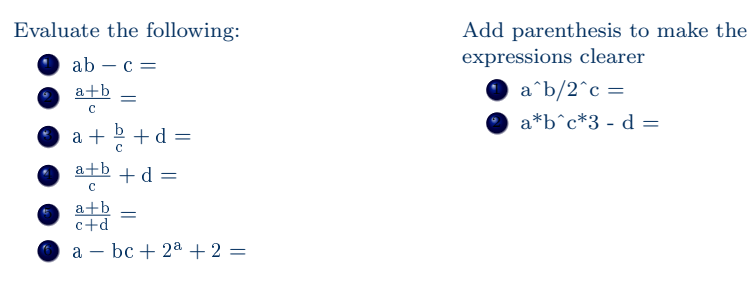

#### 00 Order of operations and Unnecesary parenthesis

The order of operations in Matlab is as follows: 1 Parentheses ()  $\bullet$  Transpose ('), power (.^), matrix power (^)  $\bullet$  Multiplication ( $.*$  or  $*$ ), division (./ or /)  $\bullet$  Addition  $(+)$  and substraction  $(-)$ 5 Colon operator (:) When having multiple operators of the same precedence, they are evaluate from left to right. Examples of unnecessary parentheses: •  $((a+b)^c)^d = (a+b)^c^d$ •  $(a+b)^c(c^d) = ?$ 

### 00 Vectors

*•* For vectors A = [-2,-3,-5], B = [2;3;5].

$$
A' = \begin{pmatrix} -2 \\ -3 \\ -5 \end{pmatrix} = [-2; -3; -5]
$$
  

$$
(A')' = A = [-2; -3; -5] = -B'
$$

*•* Evenly-spaced entries in a vector

$$
- C = 0:10:100
$$
  
- C = linspace(0,100,11)

TU Dresden, 20. Oktober 2015 Introduction to Matlab

#### 00 Exercises for vectors

Define the vectors  $A = [-2,-3,-5], B = [2,3,5].$ 

- $\bullet$  Find the sum of the elements of vector A.
- $\bullet$  The inner product in mathematics is defined, for two vectors  $X =$ [a,b,c] and  $Y = [d, e, f]$ , as  $X \cdot Y = ad + be + cf$ . Find the inner product <sup>A</sup> *·* <sup>B</sup>.

Define the vector  $C = [1, 2, ..., 1030]$ 

- 1 Read out the first three and the last thirty elements of C. Name the result X. Then, X = [1,2,3,1001,1002,...,1030]
- 2 Create a vector Ceven with all the even elements (divisible by 2) of C.
- 3 Create a vector Codd with all the odd elements (not divisible by 2) of C.
- 4 Create a vector Y with the elements of C in reverse order.
- 5 Replace the fifth, sixth, ..., twelfth elements of Y with the vector [10,15,...,45]

### 00 Commands used

- *•* help
- *•* clc
- *•* clear /clear all
- *•* format short/long
- *•* who, whos
- *•* 6.022e23 (scientific notation)
- *•* exp, sin, cos, ..., log, log10
- *•* ' (transpose)
- *•* linspace, 1:10:100
- *•* size, length, numel